# PV162 Projekt z digitálního zpracování obrazu

Fakulta informatiky Masarykova univerzita Brno

# Požadavky k získání zápočtu

- • Vykonání **práce dle oficiálního zadání** pod vedením uvedeného vedoucího
- • **Prezentace výsledků** práce nejpozději v posledním týdnu semestru, tj. před začátkem zkouškového období

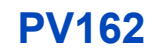

# Přehled témat

• Detailní zadání je uvedeno v ISu, zde jsou naznačeny jen hlavní body

#### •Zadání jsou v principu **tří typů**

- Programátorská
	- Implementace **zadaného algoritmu** podle odborné literatury
- Výzkumná
	- Hledání vhodného postupu pro řešení **daného problému**
- Studie
	- Studie případně **popis chování** algoritmů

### Zpracování snímků Slunce na GPU

Vedoucí: Pavel Karas

Možné programovací jazyky: CUDA C/C++, OpenCL C/C++

"Adaptivní fuzzy ekvalizace histogramu" je sofistikovaná matematická metoda, která slouží pro zvýraznění struktur na snímcích Slunce <sup>v</sup> ultrafialové oblasti. Cílem projektu je naimplementovat tuto metodu na GPU.

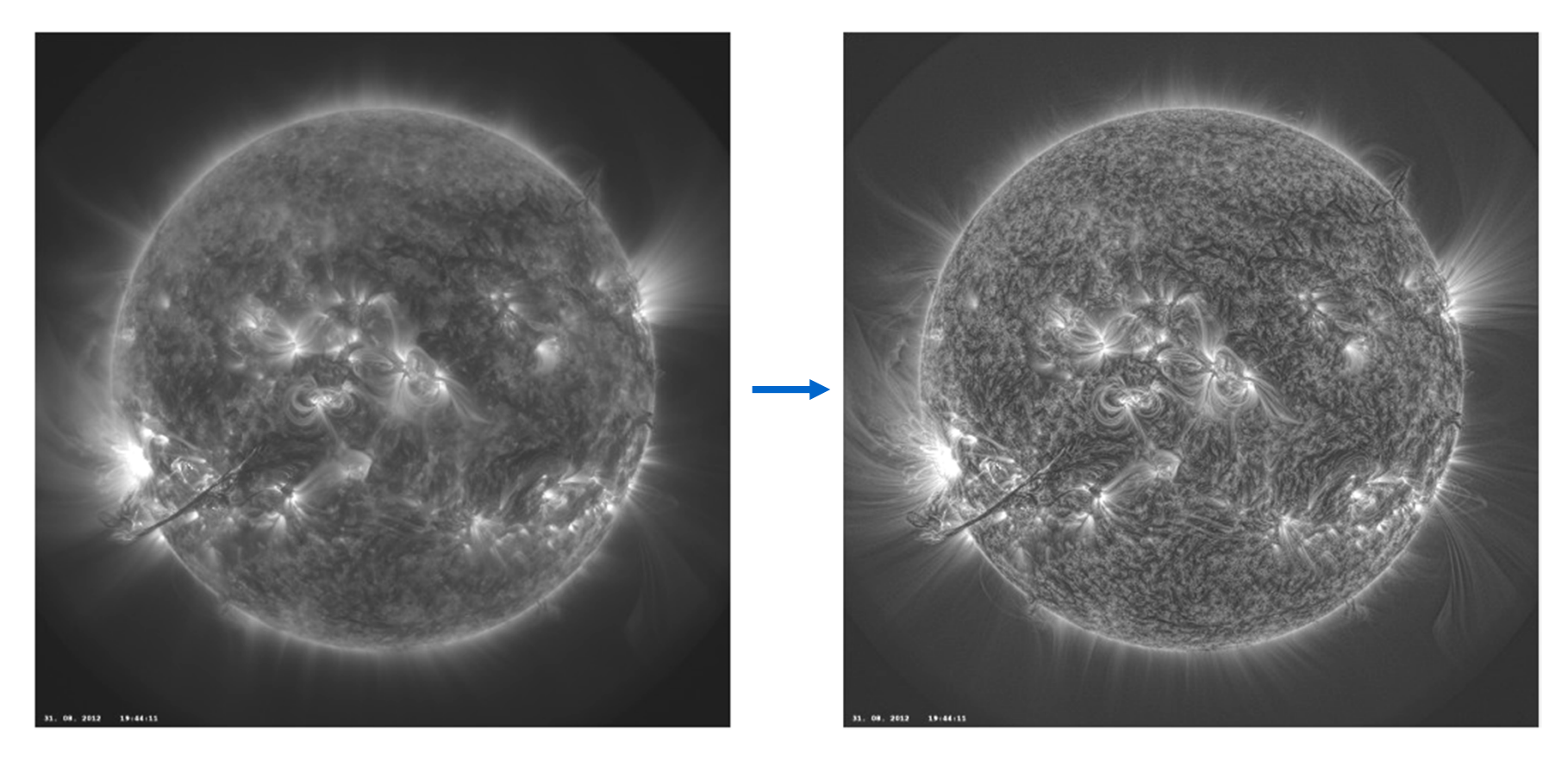

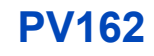

#### Detekce křivočarých struktur v biomedicínském obraze

Vedoucí: Martin Maška

Možné programovací jazyky: Není omezeno (C++, Java, Matlab)

Úkolem je naimplementovat metodu na detekci tenkých křivočarých struktur, která je podrobně popsána v odborném článku, a otestovat její chování na dodaných obrazových datech. Tento projekt lze rozšířit na bakalářskou práci.

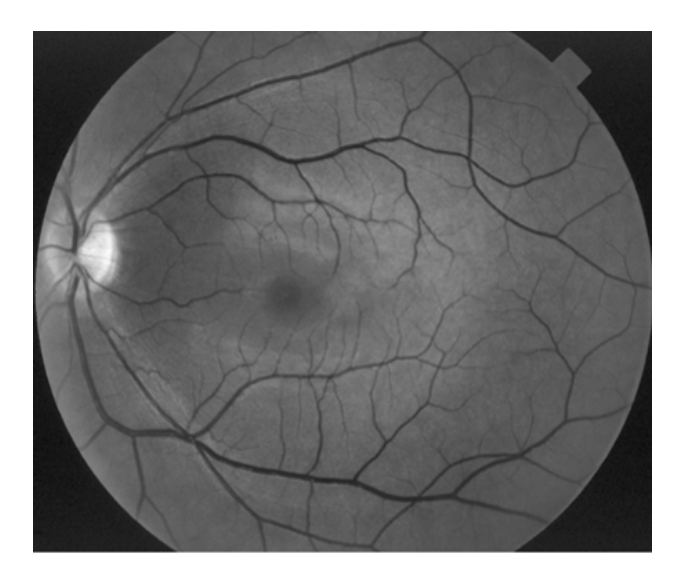

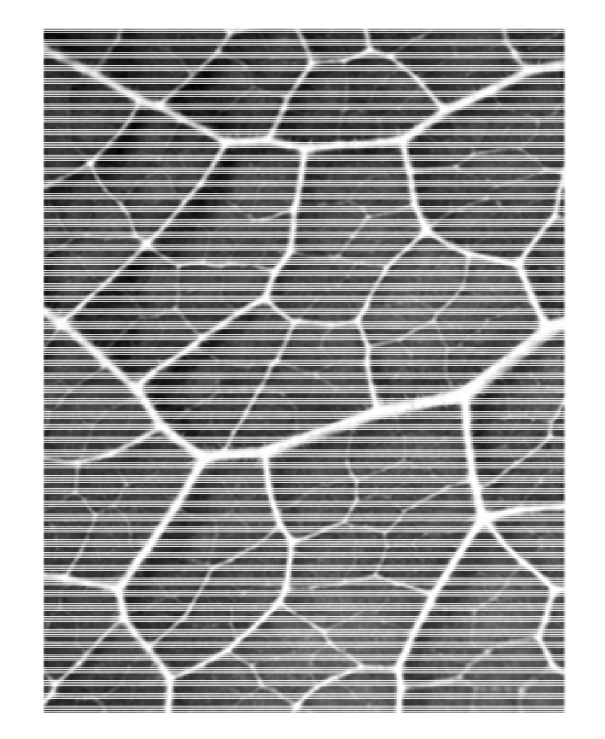

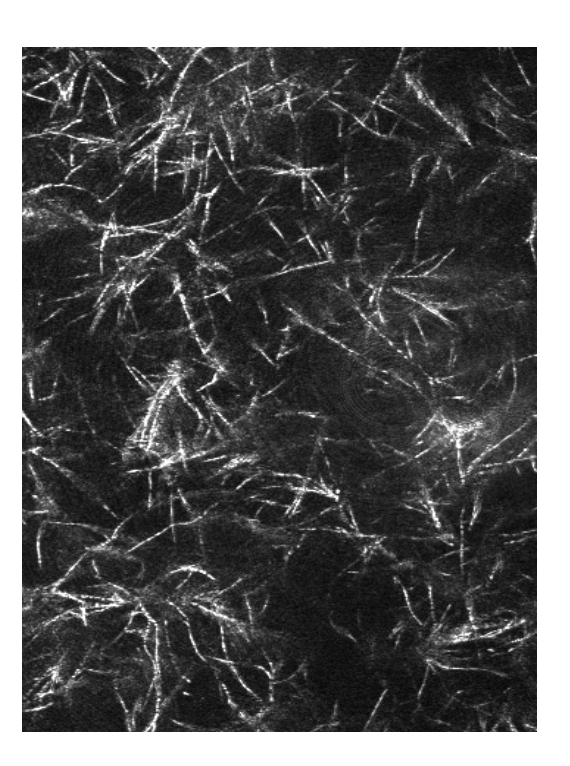

#### Kvantifikace velikosti pórů kolagenových sítí

Vedoucí: Martin Maška

Možné programovací jazyky: C++

Úkolem je naimplementovat přístup na kvantifikaci velikosti pórů kolagenových sítí, který je podrobně popsán v odborném článku.

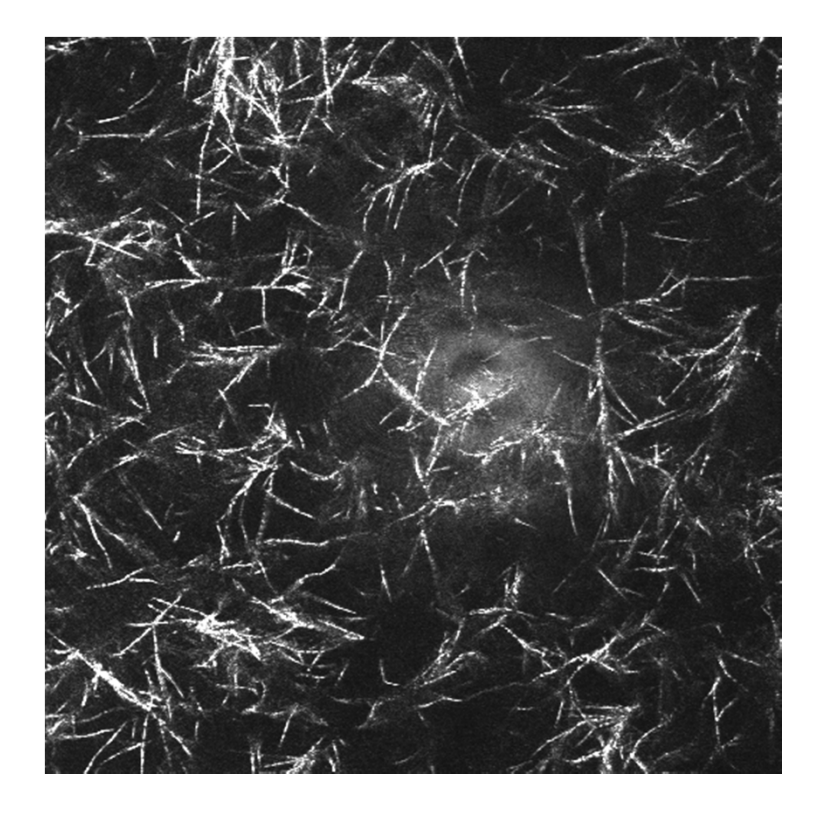

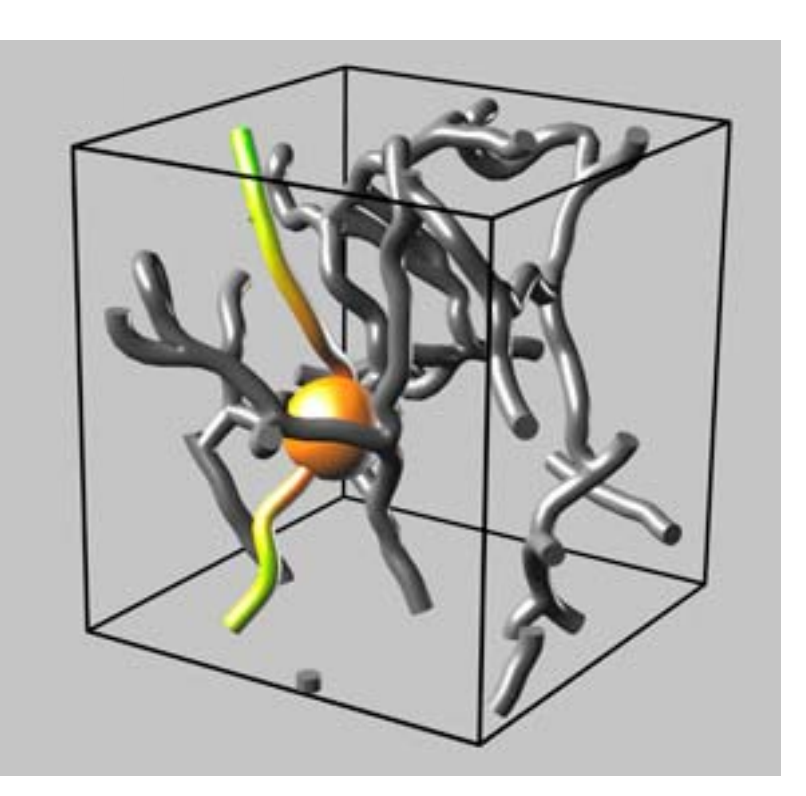

#### Skeletonizace binárního obrazu

Vedoucí: Martin Maška

Možné programovací jazyky: C++

Úkolem je naimplementovat metodu na výpočet kostry binárního obrazu, která je podrobně popsána v odborném článku.

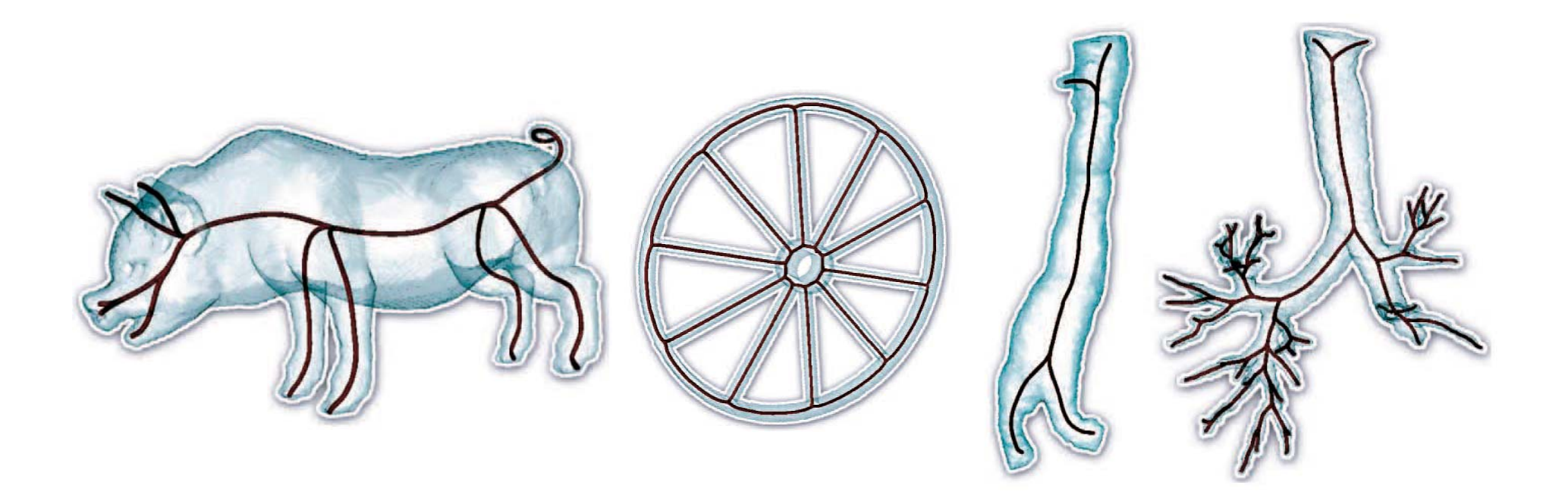

#### Automatická oprava natočení fotografie

Vedoucí: Pavel Matula

Možné programovací jazyky: Není omezeno

Úkolem je pokusit se z natočené fotky automaticky rozeznat svislý směr (např. podle stojících osob, hran budov, stromů apod.) a zkorigovat natočení obrazu.

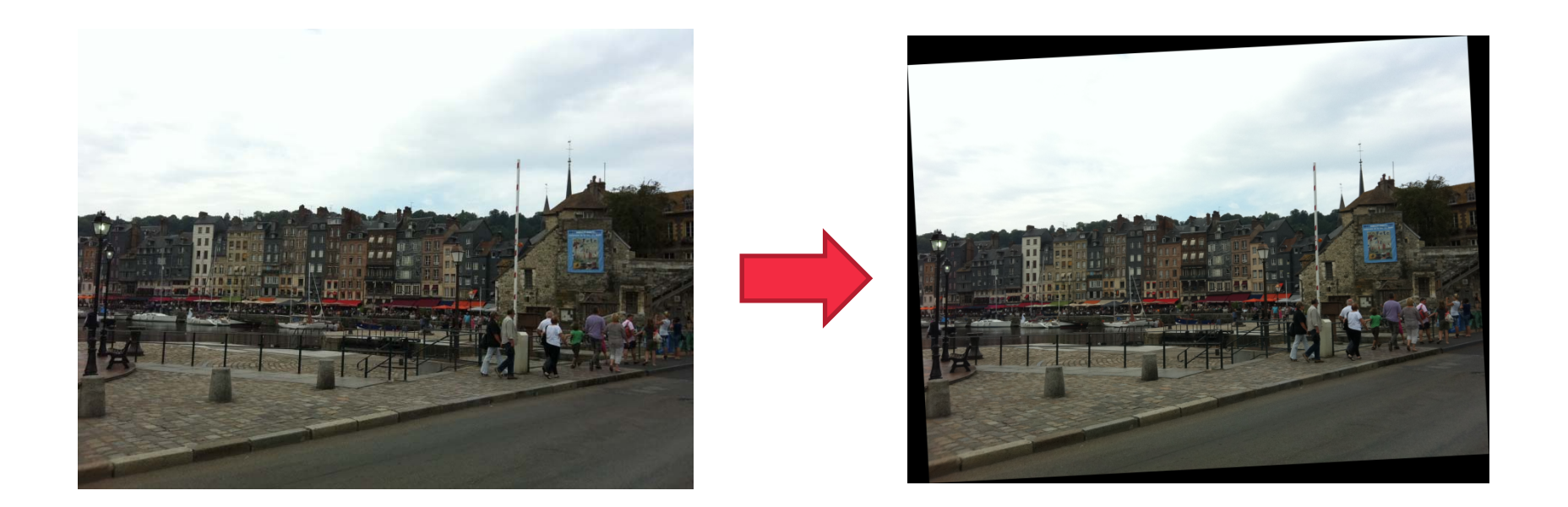

#### Rozpoznávač šachových diagramů z naskenované předlohy

Vedoucí: Pavel Matula

Možné programovací jazyky: Není omezeno

Úkolem je implementovat rozpoznávač šachových diagramů. Vstupem bude sken stránky se šachovými diagramy. Výstupem bude textový soubor (např. v PGN formátu) popisující rozpoznané diagramy.

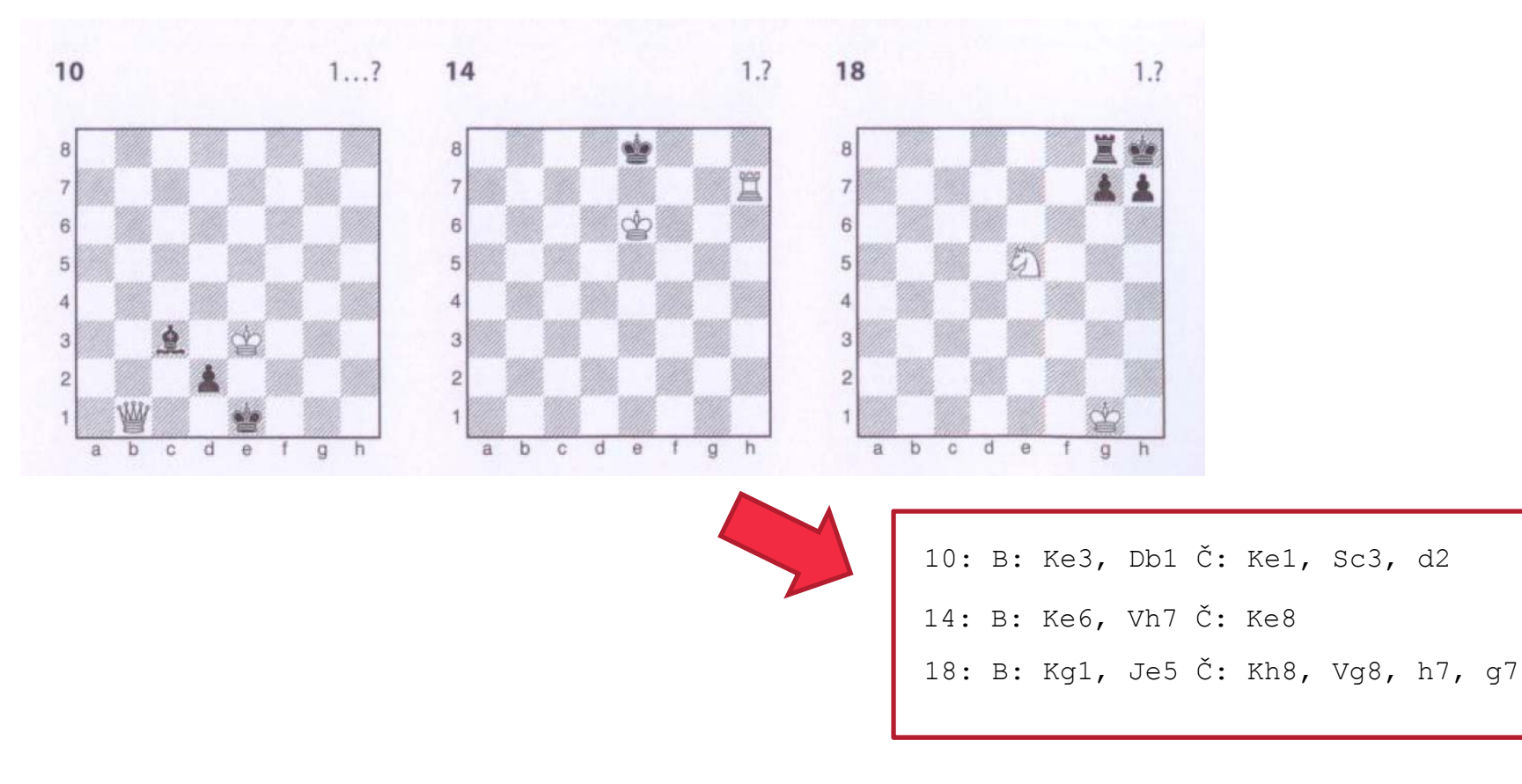

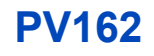

#### Segmentace exosomů v obrazech z TEM

Vedoucí: Pavel Matula

Možné programovací jazyky: Není omezeno

Úkolem je navrhnout a implementovat vhodnou metodu na segmentaci exosomů a mikrovezikul (jsou to poměrně kontrastní oválné objekty) <sup>v</sup> obrazech pořízených pomocí transmisního elektronového mikroskopu.

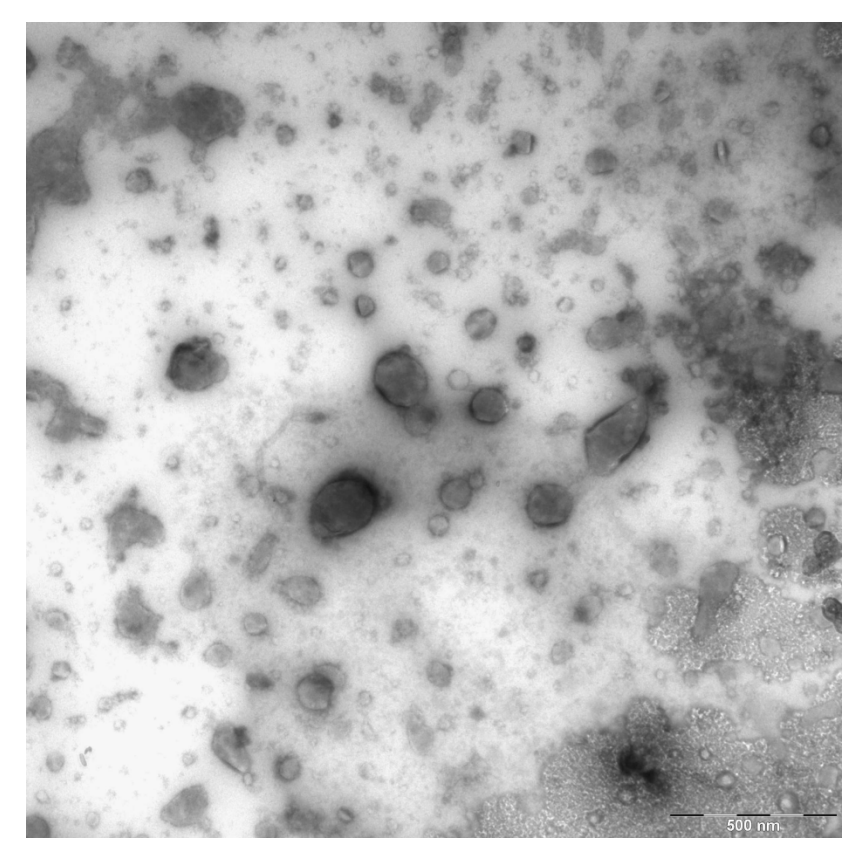

#### Tutoriály k systému Acquiarium

Vedoucí: Pavel Matula

Možné programovací jazyky: Není potřeba programovat

Úkolem studenta je seznámit se se systémem Acquiarium, který je vyvíjen <sup>v</sup> laboratoří CBIA na zpracování 3D obrazů z fluorescenčního mikroskopu. Zejména se naučí jak lze provést segmentaci buněčných jader a bodových signálů, jak lze vizualizovat, upravovat a exportovat výsledky a vytvoří tutoriál k nastudovaným postupům, který bude poté umístěn na webu laboratoře.

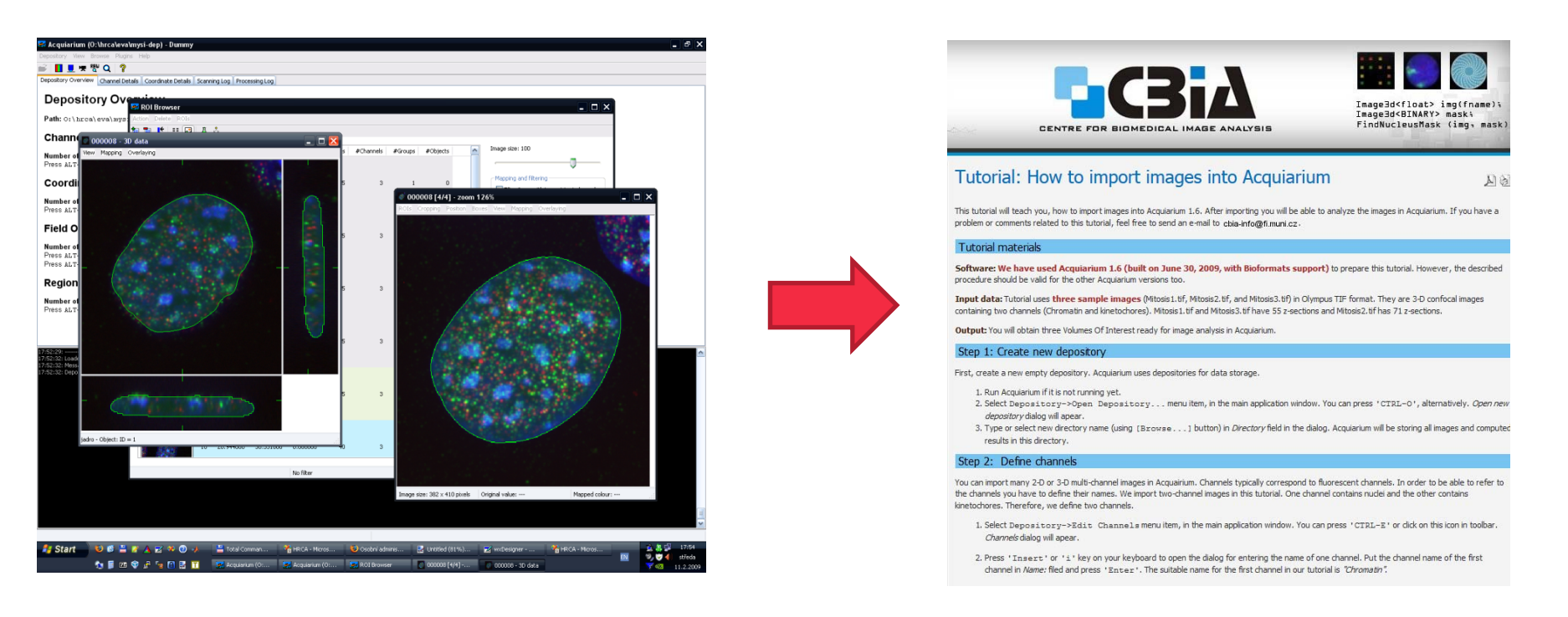

#### Vyhodnocení orientace, délky a tloušťky vláken cytoskeletu

Vedoucí: Pavel Matula

Možné programovací jazyky: Není omezeno

Úkolem je navrhnout a implementovat vhodnou metodu na hodnocení orientace, délky a tloušťky vláken v obraze cytoskeletu pořízeného pomocí mikroskopu.

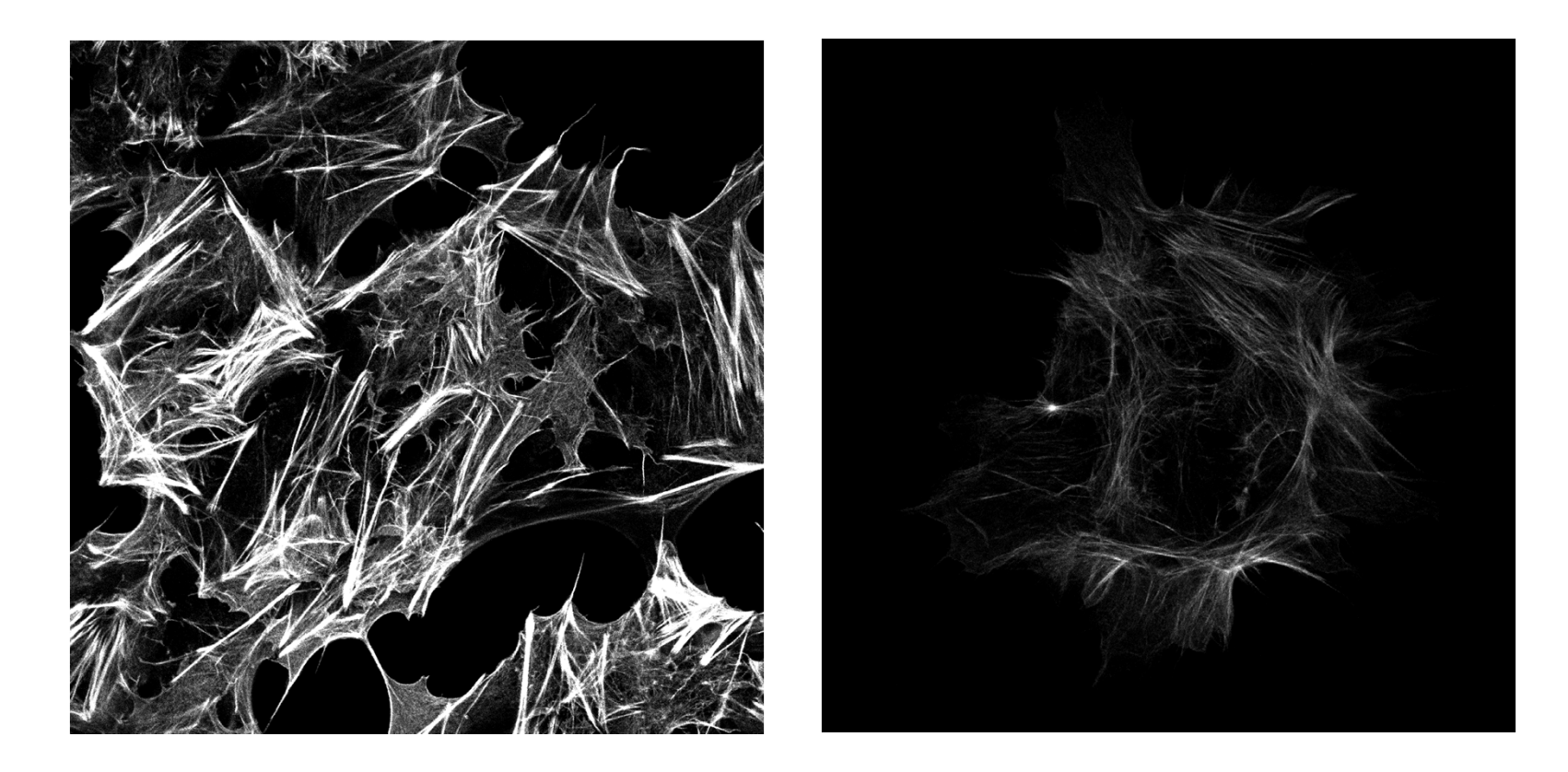

## Analýza obrazů kapilárních sítí

Vedoucí: Petr Matula

Možné programovací jazyky: Není programovací projekt

Cílem projektu je porovnat tři nástroje pro analýzu obrazů kapilárních sítí a jejich schopnost segmentace zadaných obrazů. Výstupem je srovnávací studie.

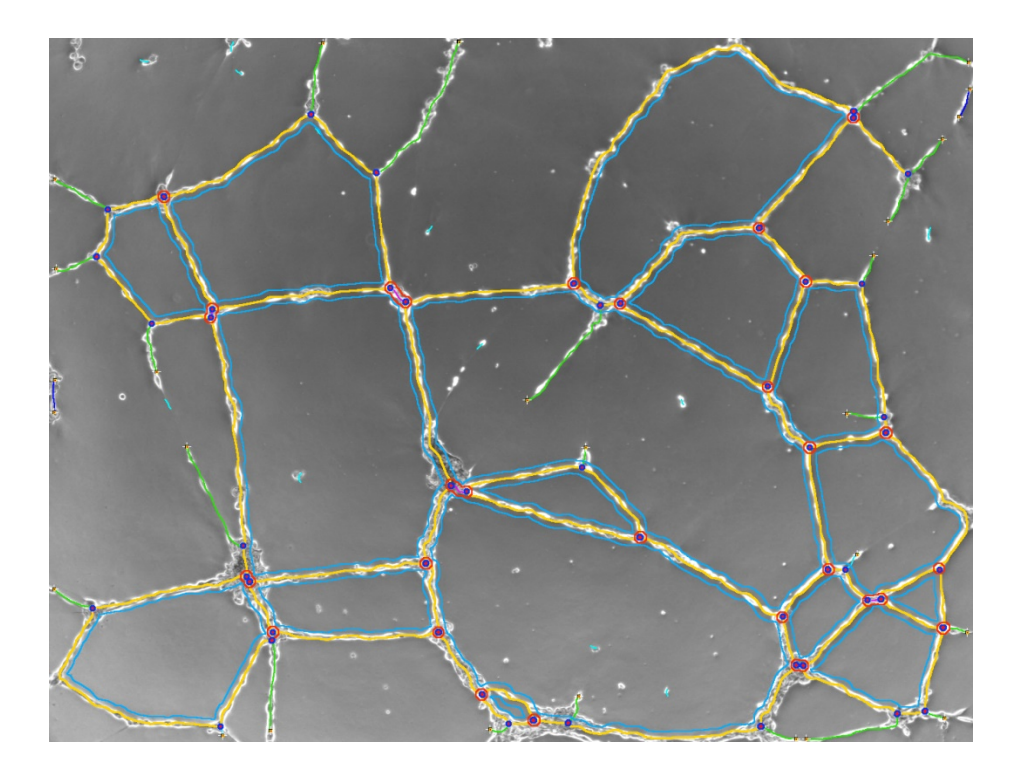

## Vytvoření max-stromu pomocí "ponořování"

Vedoucí: Petr Matula

Možné programovací jazyky: Bez omezení

Cílem projektu je naimplementovat převod obrazu na max-strom pomocí techniky "ponořování". Max-stromy umožňují rychlé filtrování se zachováním souvislosti.

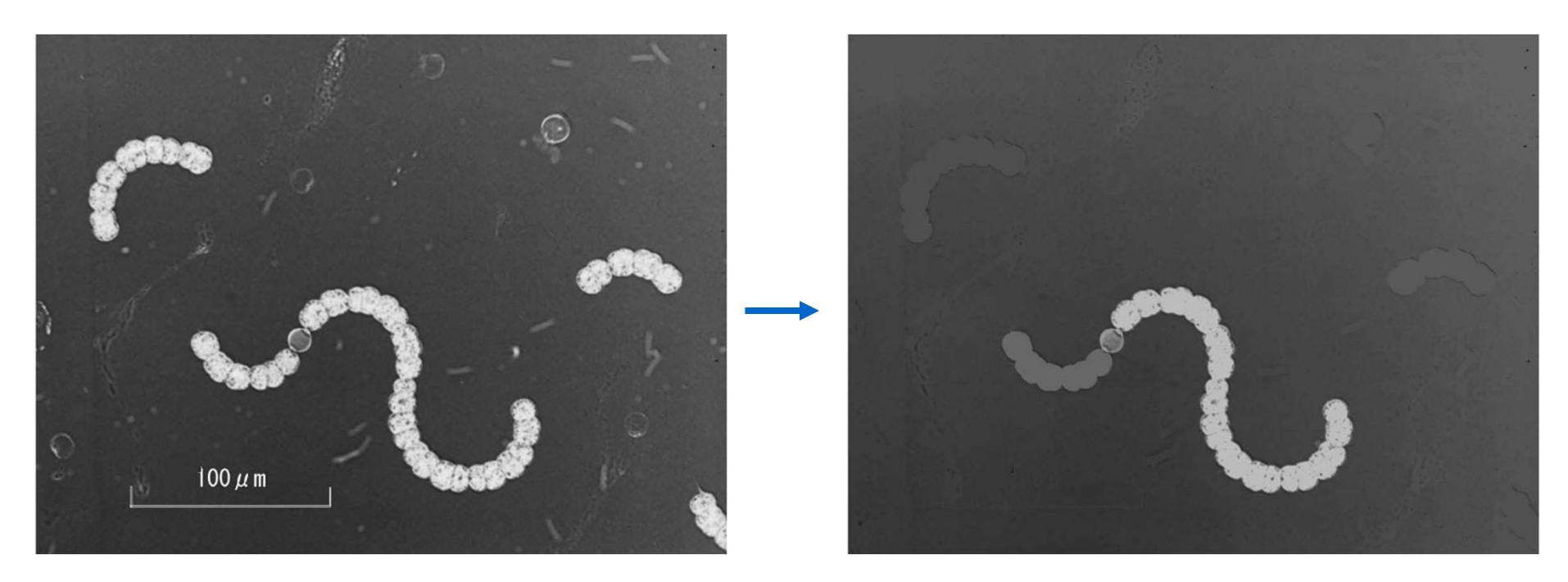

### Vytvoření max-stromu pomocí spojování oblastí

Vedoucí: Petr Matula

Možné programovací jazyky: Bez omezení

Cílem projektu je naimplementovat převod obrazu na max-strom pomocí spojování oblastí. Max-stromy umožňují rychlé filtrování se zachováním souvislosti.

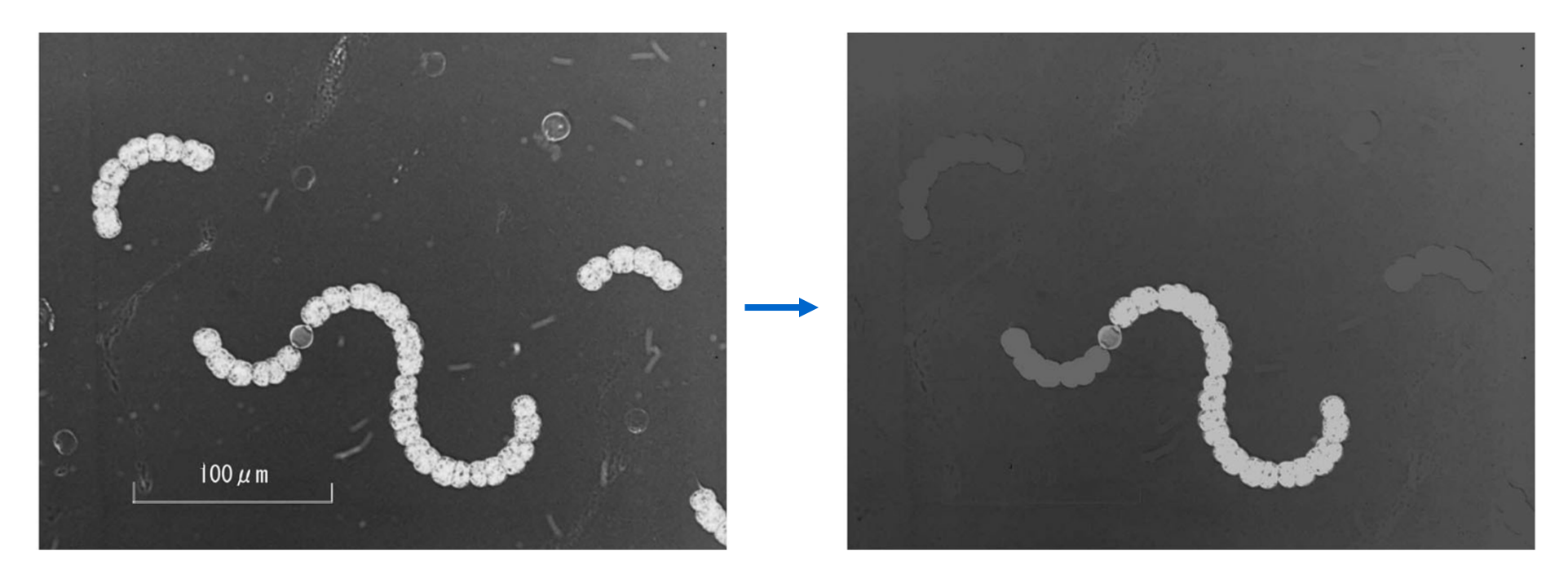

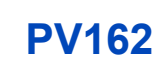

## Vytvoření max-stromu pomocí "záplavy"

Vedoucí: Petr Matula

Možné programovací jazyky: Bez omezení

Cílem projektu je naimplementovat převod obrazu na max-strom pomocí techniky "zaplavování". Max-stromy umožňují rychlé filtrování se zachováním souvislosti.

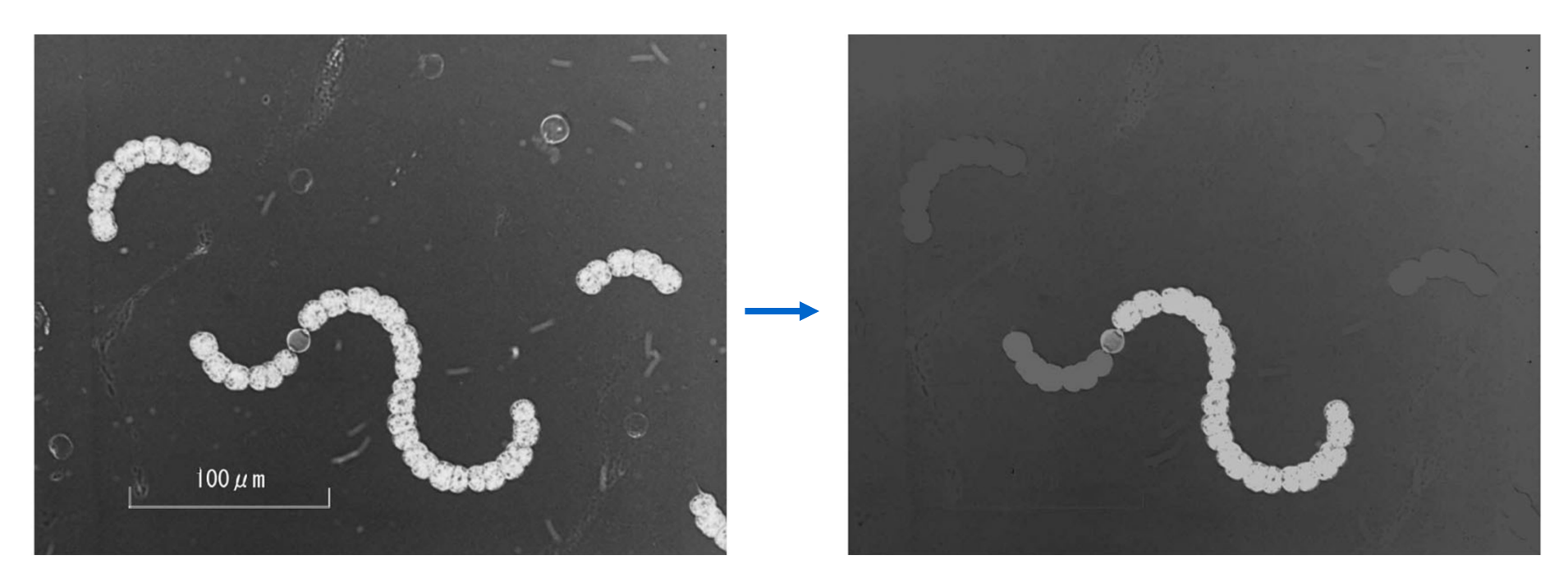

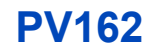

#### Correlation-Based Registration of Moving Cells

Vedoucí: Dmitry Sorokin

Možné programovací jazyky: Matlab

Implement A Correlation-Based Approach to Calculate Rotation and Translation of Moving Cells. The method is described in the article.

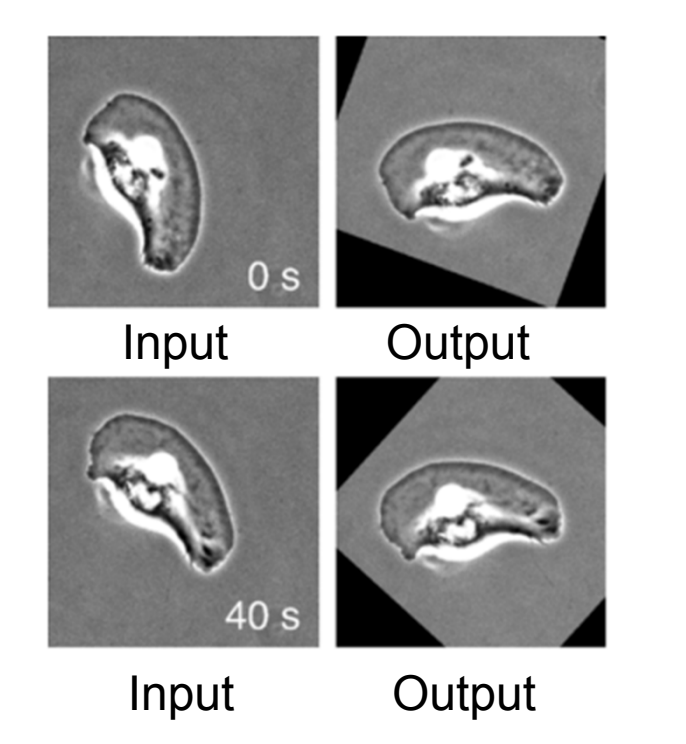

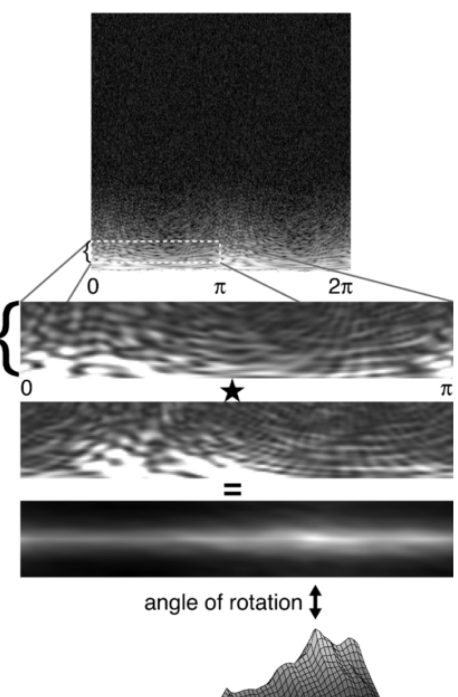

#### Simulace snímání pomocí fázového kontrastu

Vedoucí: David Svoboda

Možné programovací jazyky: C++

Student vytvoří modul pro simulaci činnosti mikroskopu založeném na principu fázového kontrastu. Vychází <sup>z</sup> lineárního filtrování.

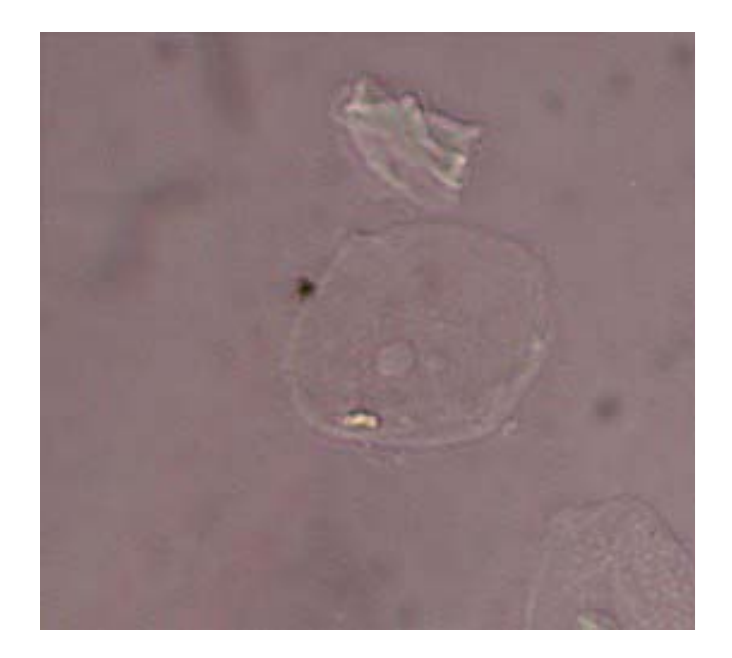

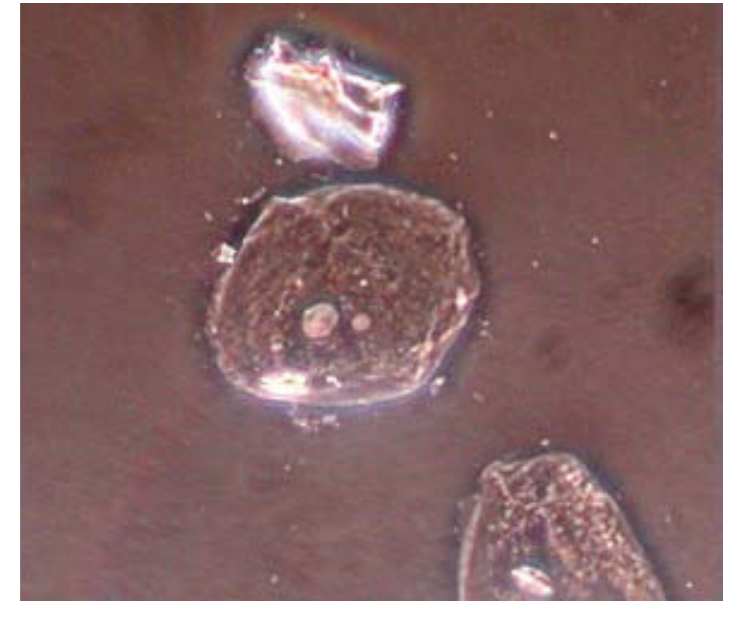

Světelná mikroskopie Fázový kontrast

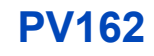

#### Vizualizace Fourierových deskriptorů

Vedoucí: David Svoboda

Možné programovací jazyky: libovolný

Vytvoření interaktivní aplikace, která bude názorně

prezentovat principy využití Fourierových deskriptorů. Student se blíže seznámí s Fourierovou transformací.

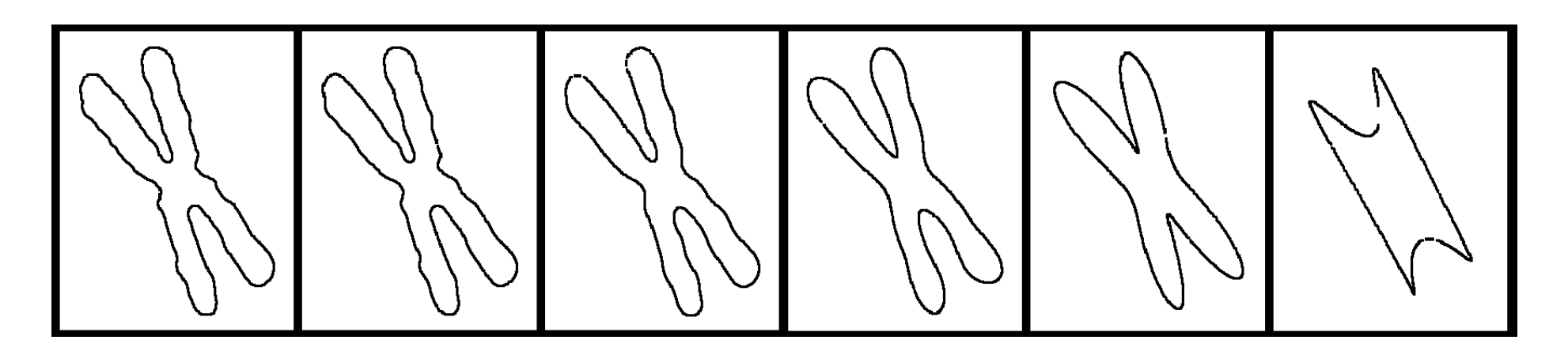

Příklad: Eliminace vysokofrekvenčních složek popisujících obvod objektů vede k vyhlazení původního tvaru

## Vyvažování bílé při zpracování digitální fotografie

Vedoucí: David Svoboda

Možné programovací jazyky: libovolný

Vytvoření interaktivní aplikace pro prezentaci barevné korekce v oblasti běžné digitální fotografie

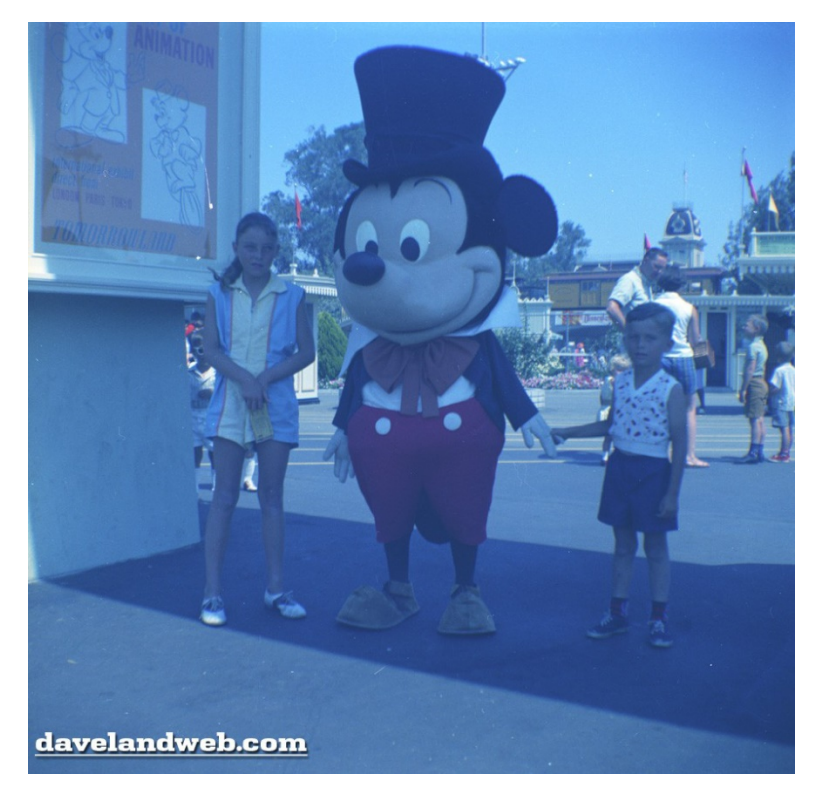

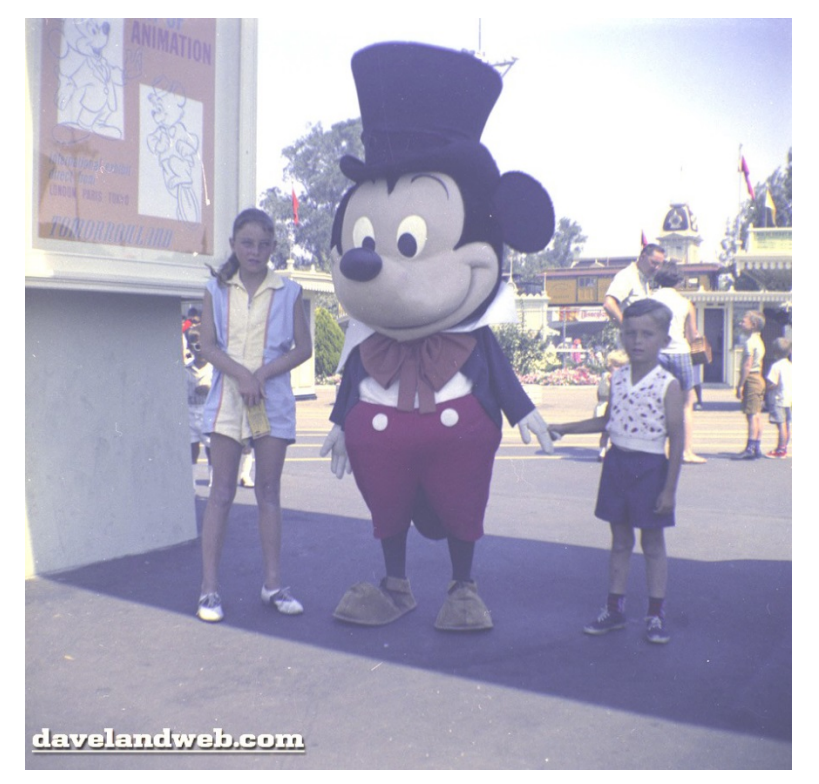

Příklad: Výstup "white-patch" algoritmu

#### Progresivní probabilistická Houghova transformace

Vedoucí: Karel Štěpka

Možné programovací jazyky: C++

Úkolem bude z literatury nastudovat metodu PPHT pro rychlou detekci úseček a přímek v obraze, a tu poté implementovat v rámci knihovny I3D, vyvíjené v CBIA.

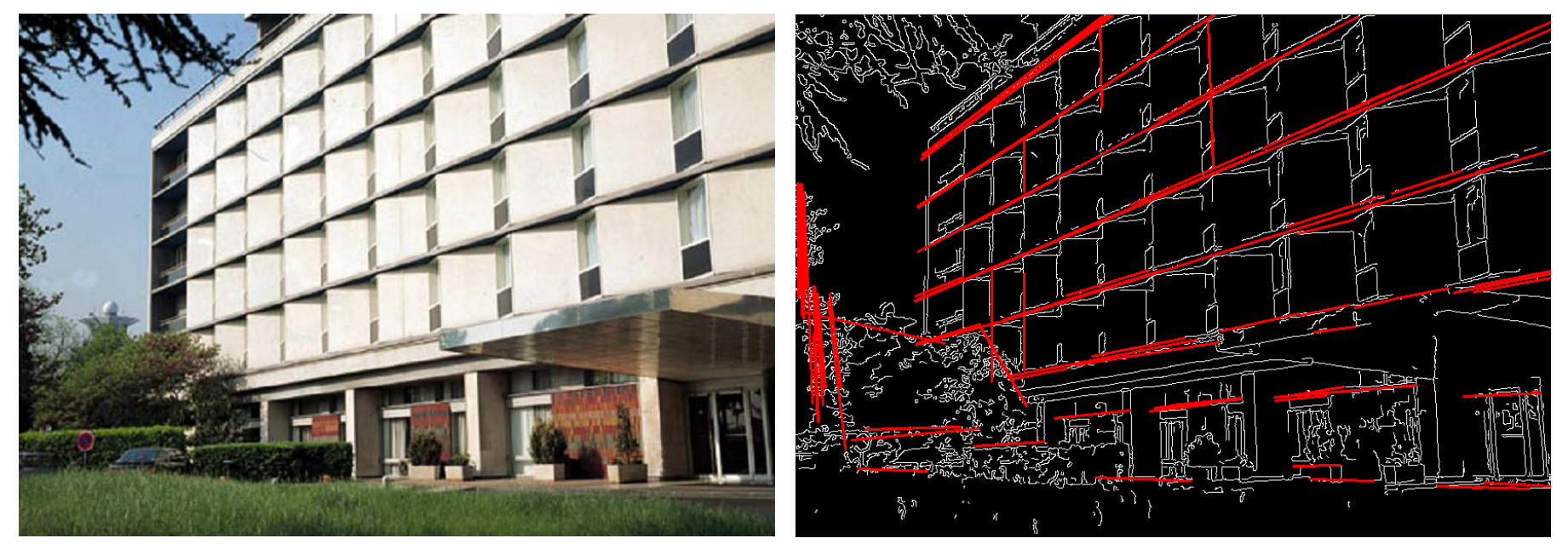

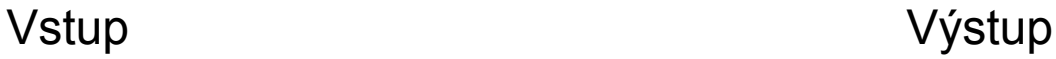

Projekt z digitálního zpracování obrazu **PV162**

## Vyhledávání vzorů založené na intenzitách

Vedoucí: Karel Štěpka

Možné programovací jazyky: C++

Úkolem bude z literatury nastudovat a v rámci knihovny I3D efektivně implementovat metody vyhledávání vzoru v obraze založené na intenzitách, jako jsou např. korelace nebo mutual information.

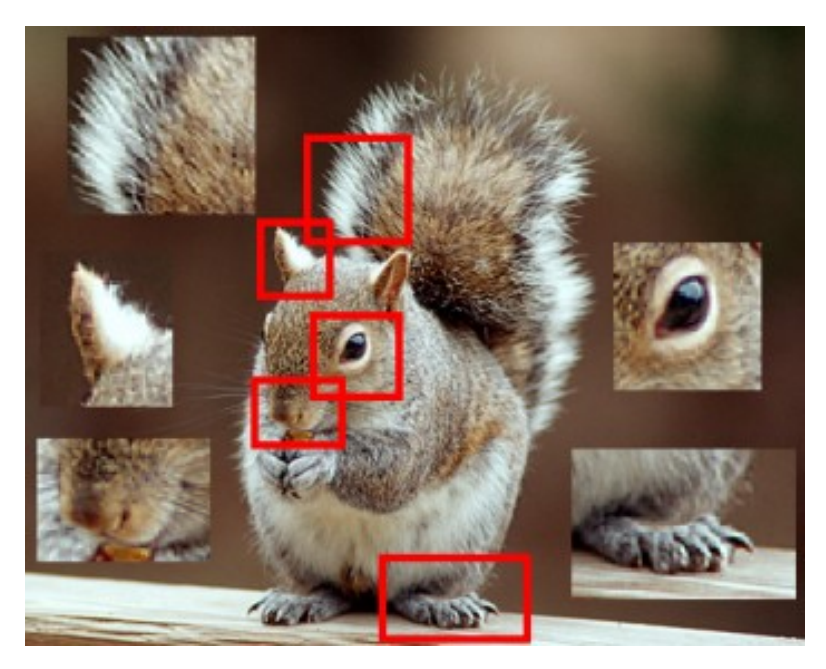

#### Detekování a sledování pozice dlaní ve videu

Vedoucí: Vladimír Ulman

Možné programovací jazyky: C++ s využitím knihovny OpenCV

Nalezení a implementace postupu detekce a sledování pozice dlaní/kůže na video záznamu.

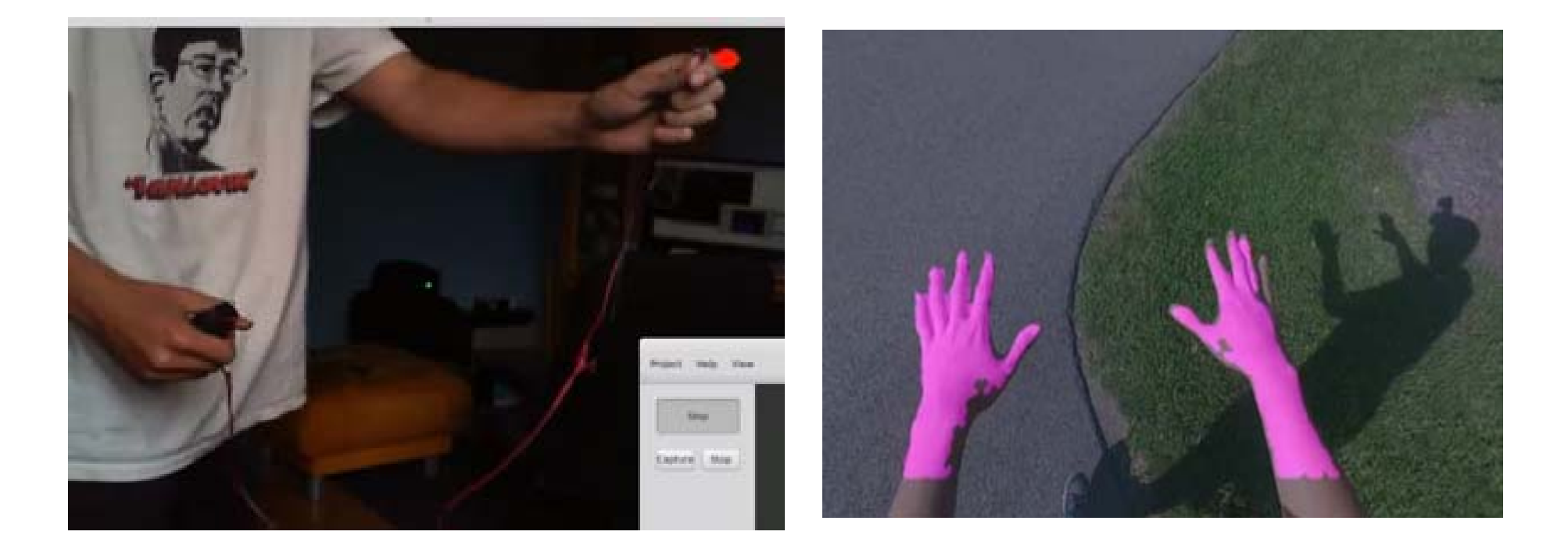

Zdroje: youtube p. Krajíček a Li and Kitani: Pixel-level Hand Detection…

## Optické měření srdečního pulsu pro Noc vědců

Vedoucí: Vladimír Ulman

Možné programovací jazyky: pravděpodobně Matlab, libovolný

# Vytvoření aplikace zobrazující zesílení fluktuace barevného odstínu kůže vlivem proudění krve.

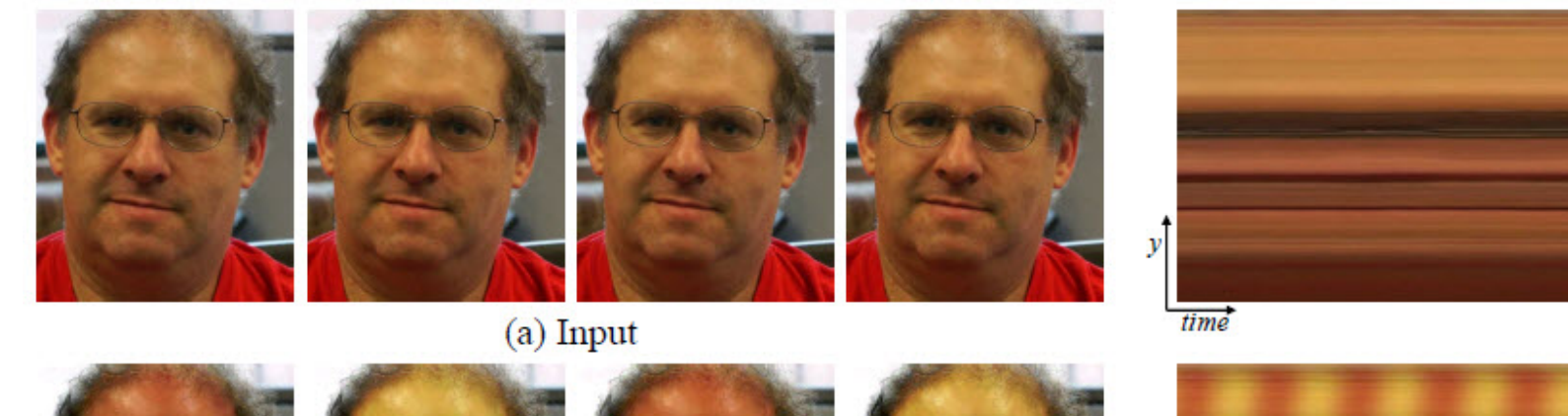

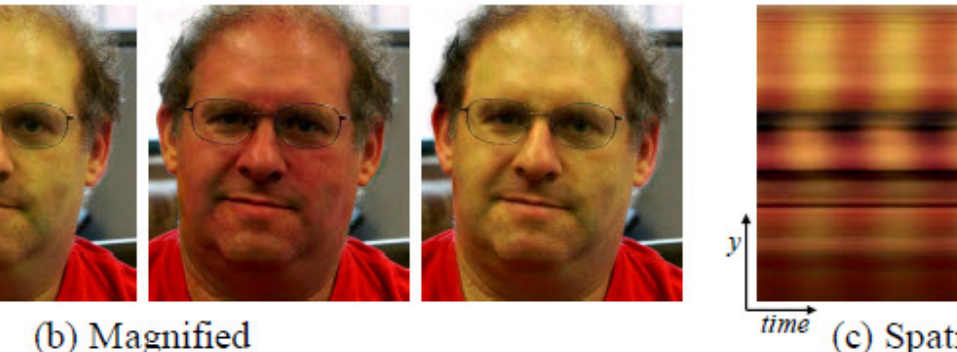

time (c) Spatiotemporal YT slices

Příklad fluktuace barvy kůže, zdroj: http://people.csail.mit.edu/mrub/evm/

#### Segmentace obrazu brouka pro výuku PB173

Vedoucí: Vladimír Ulman

Možné programovací jazyky: C++ s využitím knihovny i3dlibs

Zlepšení výsledků pomocí jednoduchých metod zpracování obrazu pro účely procvičování programování zprac. obrazu v předmětu PB173.

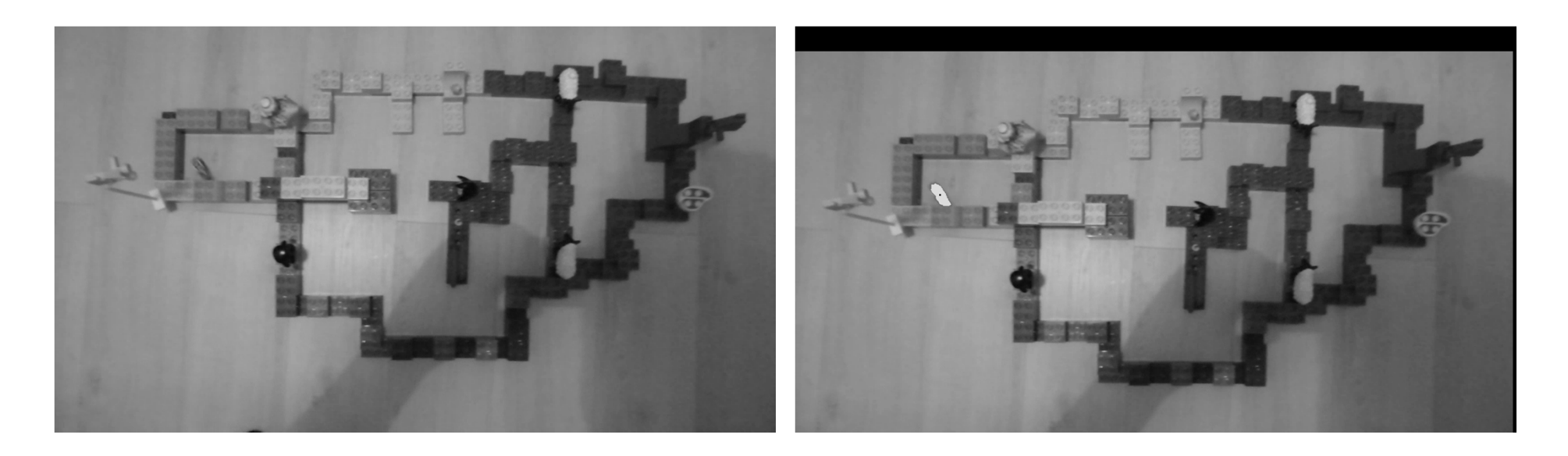

Příklad vstupního videa a výsledku detekce brouka.

Projekt z digitálního zpracování obrazu **PV162**